AutoCAD Crack Registration Code For Windows [Updated]

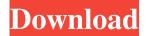

### **AutoCAD Crack Torrent [April-2022]**

I started playing with AutoCAD Crack Mac about a month ago, using their free trial. I have a some experience with drafting software like DrawUp and Pro/ENGINEER. As a long time Autodesk user, this was a great way to get familiar with AutoCAD Crack For Windows. With version 2016, AutoCAD Activation Code supports Windows 32-bit, 64-bit and macOS 32-bit. The latter two were available in versions 2015 and earlier, while the macOS 64-bit came in 2015. This tutorial will cover the steps required to get Cracked AutoCAD With Keygen and a drawing onto your desktop. AutoCAD free Trial The free version is available here. With AutoCAD, you can create 2D or 3D drawings of up to 50MB each, along with as many layers as you want (supporting PNG, JPEG, BMP and TIFF). You can also open native file formats like DXF, DWG, DGN, and STEP (supporting native Windows and macOS formats). You can create 5D drawings in AutoCAD 2016. Another good feature of AutoCAD is that you can easily share files and drawings over the internet via the web app. You can share drawings and files on Dropbox, Google Drive, OneDrive, Box, and YouSendIt. AutoCAD App The app is available for Windows, macOS, and iOS (iPhone and iPad). Update: AutoCAD 2016 also supports Windows 10. How to Start Using AutoCAD Lets start by creating a new drawing in AutoCAD 2016. Open AutoCAD 2016 or the version of AutoCAD you are using. You can open either by starting AutoCAD from your applications menu or directly from your desktop. How to create a new drawing Open the drawing toolbar by selecting Edit > Drawing. You can then click on the Start New Drawing button to create a new drawing. You can name your new drawing by selecting it. Once you create a new drawing, you will be in the Main/Basic drawing space. Note that the drawing window can be re-sized as per your preference. To do so, simply drag the white border of the window to a desired size. How to load existing drawings We will start with opening a drawing that was previously saved on your computer. Since we are using a Windows computer, we will open the AutoCAD app by pressing Win+

#### **AutoCAD**

On 18 March 2011, Autodesk released AutoCAD Crack Keygen on the App Store for iPhone, iPad, and iPod Touch. Release history Official releases: Autodesk AutoCAD Crack Mac AutoCAD Serial Key 2000 AutoCAD Crack Keygen 2000 SP1 (February 2000) AutoCAD 2000 SP2 (May 2000) AutoCAD 2002 (December 9, 2001) AutoCAD 2002 SP2 (February 2002) AutoCAD 2004 (January 17, 2003) AutoCAD 2006 (May 14, 2005) AutoCAD 2010 (March 31, 2009) AutoCAD 2012 (November 10, 2011) AutoCAD 2014 (December 1, 2013) AutoCAD 2016 (December 8, 2015) AutoCAD 2018 (May 6, 2018) AutoCAD 2020 (April 30, 2020) References AutoCAD Category:Computer-aided design software Category:Computer-aided design software for Windows Category:Computer-aided design software for Linux// Copyright 2012 the V8 project authors. All rights reserved. // Use of this source code is governed by a BSD-style license that can be // found in the LICENSE file. #include "src/assembler.h" namespace v8 { namespace internal { void RegListNode::UpdateIfIdempotent() { // Detect whether the node is redundant. if (virtual\_register\_!= -1) { // The node is redundant, so update it to a use of its subnode. idempotent\_ = kUpdateNode; } else if (virtual\_register\_!= input\_->virtual\_register()) { // The node uses the operand for its virtual register, so it can be // redundant. Update it if the operand is a use, or both use and idempotent\_ idempotent\_ = kUpdateNode | kUseNode; } else if (use\_ == idempotent\_) { // The node uses the operand for its virtual register and idempotent, // so it can be redundant. Update it if the operand is a use. idempotent\_ = kUpdateNode a1d647c40b

1/3

## **AutoCAD Patch With Serial Key Free Download**

Q: PIC16 microcontroller with soft reset and external oscillator with prescaler I am trying to build a smart robot powered by PIC16 microcontroller. The communication channel is SD card at 1 MHz, 4MBytes Wi-Fi at 2.4 GHz, 900Kbps I need to use an external oscillator at 100 kHz (not able to use internal RC oscillator at 16MHz) with prescaler of 32. Then I need to have a soft reset. I need the robot to reset when it goes into a sleep mode. The microcontroller should never go into reset by the user. How can I do this? I tried to use DTR pin for this, and also the microcontroller reset pin (RST, INT), but the soft reset doesn't work as expected. Update: I am not able to use any programming interface such as ICSP or Flash programmer. A: The PIC16's startup circuits are quite simple to understand, but hard to implement. R4 and R6 - These pull up the output of the internal RC oscillator to VCC. If Vcc is 5V, these will pull up the oscillator to 5V (in opposite to R3 and R5, which will pull down the oscillator). R7 and R11 - These pull up the output of the internal RC oscillator to VCC, in opposite to R1 and R10. If Vcc is 5V, these will pull up the oscillator to 5V (in opposite to R8 and R9, which will pull down the oscillator). R1, R8, R10 and R12 - This are normally set to 1 by the programmer. They are not used in startup. R2, R3, R4, R5, R6, R7, R8, R9, R10, R11 and R12 - They are normally 0 in startup. They form the soft-start circuit, i.e. they all activate when the oscillator output goes below 2V. R9 will activate first, and then the rest will activate one after the other. This will give a ramping up of the internal RC oscillator to 2.5V. R9 - This is normally 0 in startup. It will activate after a short period, when the oscillator output is at 2.5V

### What's New in the AutoCAD?

Make a change to a drawing, and AutoCAD magically syncs the changes to other drawings and sections. You can even change a drawing from a browser on the web or by email. (video: 3:55 min.) Take advantage of the ribbon interface in the layout mode. Change existing page settings, add notes, and export a new print layout from the ribbon. (video: 1:15 min.) Add a plot title and axis labels for a 2D profile or linetype to a 3D profile. Generate 2D and 3D profiles in the same drawing. (video: 4:25 min.) The 2019 Edition: AutoCAD 2019 adds integrated cloud-based editing for faster CAD workflows. Edit your drawings directly in the cloud from a web browser with powerful new editing and commenting tools. Import a large number of DWG, DXF, and EMF files at once. See it in action: Update: The latest available version of AutoCAD 2020 is now available! You can get your hands on it now! Comments Comments are now closed. This is a great new feature. I'm a good editor of pen tool drawings. In previous versions I had to have a background thread to accomplish the same thing. I'm really happy to see that gone. I will be glad to help others migrate to the new ribbon. I am also very pleased with the new workflow and the cloud based editing. Chris, 1 Nick Krieger on 18th May 2020 at 09:47 This is a great example of the new capability to be implemented in a fast, elegant manner. Chris, 1 Andrew Williamson on 17th May 2020 at 07:37 This is great news. I am a designer at Oak Systems, and we have been working hard to get the best browser experience for users. Thanks for being a leader in this and the cloud based editing of old drawings. 1 chris on 12th May 2020 at 13:35 I have AutoCAD for the first time, and love it! Thank you! 1 Chris on 12th May 2020 at 13:21 I have a question: How is it possible to edit existing drawings in the cloud? I already have my files in the cloud, but when I try to edit the files, it says "

2/3

# **System Requirements:**

PC System Requirements: Minimum OS: Microsoft Windows 7/Vista/XP Processor: Intel Pentium 4, AMD Athlon, or equivalent Memory: 1 GB RAM Graphics: DirectX 9-compatible video card DirectX: DirectX 9 Network: Broadband Internet connection Storage: 1 GB available hard-disk space Additional Notes: Must be able to run game in offline mode Additional Notes: To play on an original Xbox 360, PC, and 360 Edition of the game (not the Xbox

Related links:

3/3